### **Приложение № 2.14**

к ОПОП по *профессии/специальности*

*54.01.20 Графический дизайнер*

*Код и наименование профессии/специальности*

Министерство образования Московской области Государственное бюджетное профессиональное образовательное учреждение Московской области «Воскресенский колледж»

> Утверждена приказом директора ГБПОУ МО «Воскресенский колледж» № 160-о от 31.08.2021 г.

# РАБОЧАЯ ПРОГРАММА УЧЕБНОЙ ДИСЦИПЛИНЫ ОПЦ.08 «ОСНОВЫ ПЕРСПЕКТИВЫ В РИСУНКЕ»

Воскресенск, 2021 г.

РАССМОТРЕНО ПЦК цифровых технологий и пожарной безопасности Протокол № 1 «30» августа 2021 г.  $\mu$  Баранова Н.А./

Рабочая программа учебной дисциплины ОПЦ 08 «Основы перспектив в рисунке» разработана в соответствии с требованиями федерального государственного образовательного стандарта среднего профессионального образования по профессии 54.01.20 Графический дизайнер, утверждённого приказом Министерства образования и науки Российской Федерации от 9 декабря 2016 года № 1543, примерной основной образовательной программы по профессии 54.01.20 Графический дизайнер (рег.№ 54.01.20-170818 дата включения в реестр 18.08.2017)

Организация-разработчик: ГБПОУ МО «Воскресенский колледж»

Разработчик: Шалманова Аделина Евгеньевна, преподаватель

### **СОДЕРЖАНИЕ**

- **1. ОБЩАЯ ХАРАКТЕРИСТИКА РАБОЧЕЙ ПРОГРАММЫ УЧЕБНОЙ ДИСЦИПЛИНЫ**
- **2. СТРУКТУРА И СОДЕРЖАНИЕ УЧЕБНОЙ ДИСЦИПЛИНЫ**
- **3. УСЛОВИЯ РЕАЛИЗАЦИИ УЧЕБНОЙ ДИСЦИПЛИНЫ**
- **4. КОНТРОЛЬ И ОЦЕНКА РЕЗУЛЬТАТОВ ОСВОЕНИЯ УЧЕБНОЙ ДИСЦИПЛИНЫ**

## **1. ОБЩАЯ ХАРАКТЕРИСТИКА РАБОЧЕЙ ПРОГРАММЫ УЧЕБНОЙ ДИСЦИПЛИНЫ «ОСНОВЫ ПЕРСПЕКТИВ В РИСУНКЕ»**

(наименование дисциплины)

### **1.1. Место дисциплины в структуре основной образовательной программы:**

Учебная дисциплина «Основ перспектив в рисунке» является обязательной частью общепрофессионального цикла основной образовательной программы в соответствии с ФГОС по *профессии 54.01.20 Графический дизайнер* 

Особое значение дисциплина имеет при формировании ОК01.-ОК11, ПК 1.1. , ПК 1.2. ПК 1.3. , ПК 1.4. , ПК 2.1. , ПК 2.2. , ПК 2.3. , ПК 2.4. , ПК 2.5. , ПК 3.1. , ПК 3.2. , ПК 3.3. ЛР 1-ЛР 13

#### **1.2. Цель и планируемые результаты освоения дисциплины:**

В рамках программы учебной дисциплины обучающимися осваиваются умения и

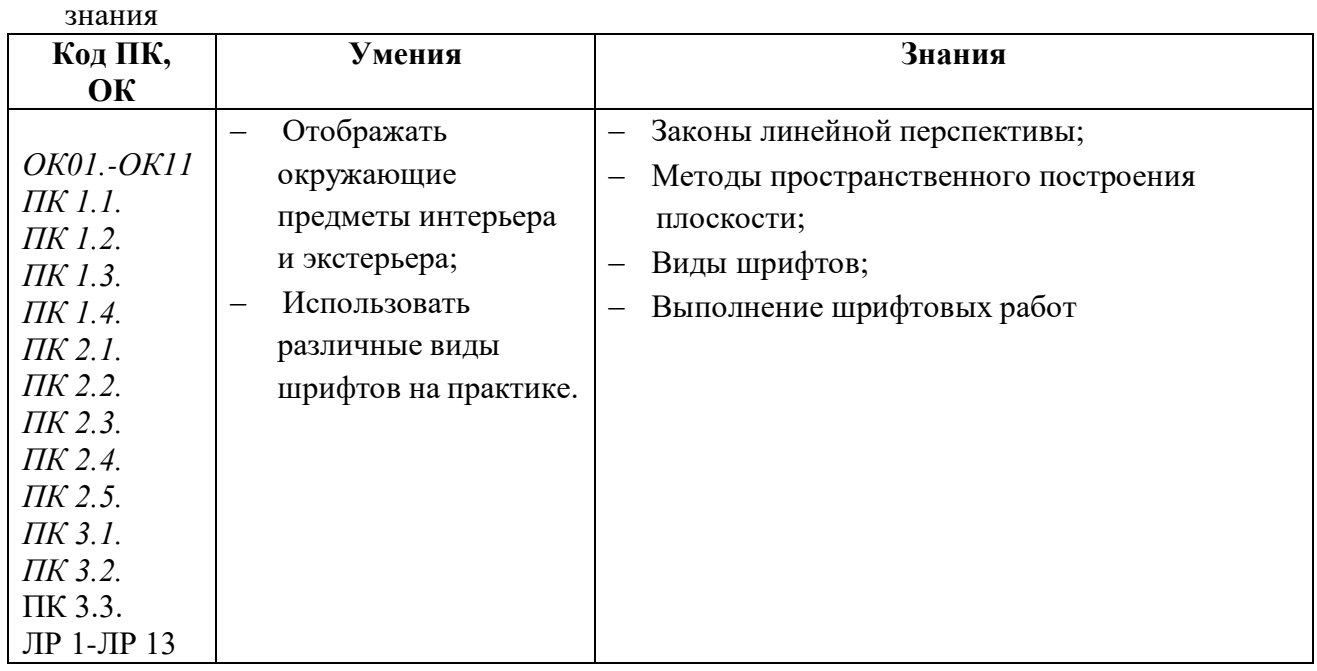

## **2. СТРУКТУРА И СОДЕРЖАНИЕ УЧЕБНОЙ ДИСЦИПЛИНЫ**

## **2.1. Объем учебной дисциплины и виды учебной работы**

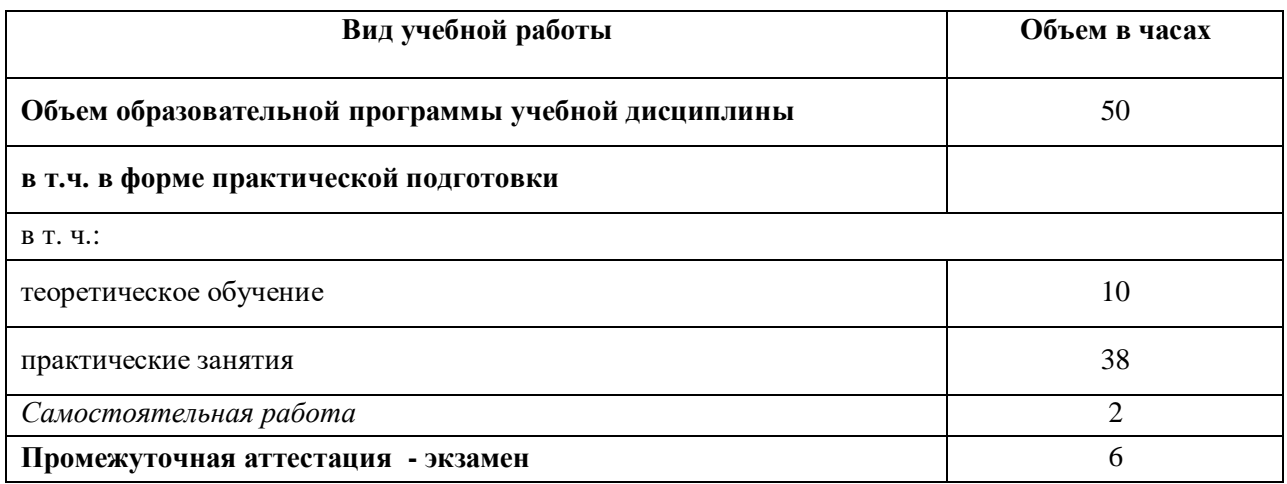

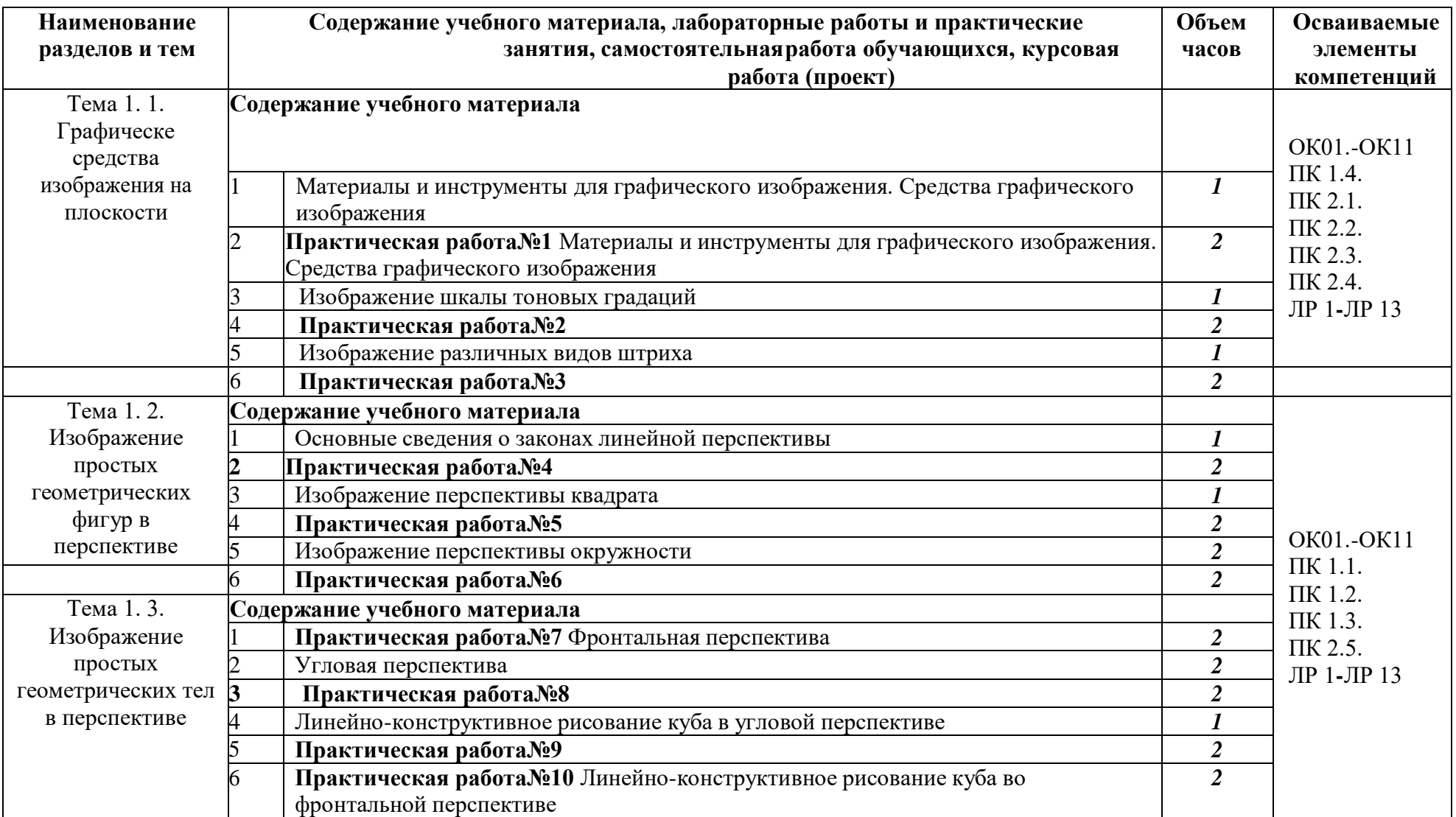

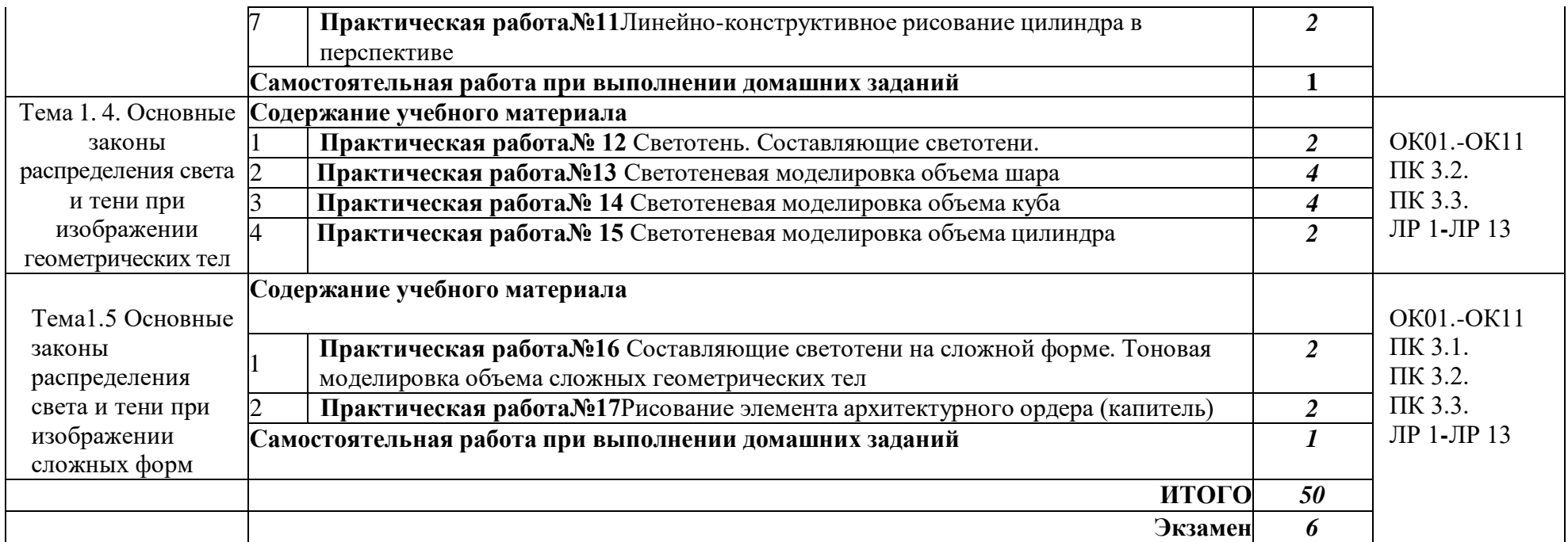

### **3. УСЛОВИЯ РЕАЛИЗАЦИИ ПРОГРАММЫ УЧЕБНОЙ ДИСЦИПЛИНЫ**

3.1. Для реализации программы учебной дисциплины должны быть предусмотрены следующие специальные помещения:

Лаборатория «Художественно-конструкторского проектирования»,

оснащенный оборудованием: рабочие места обучающихся, оснащенные компьютерами с доступом в Интернет, предназначены для работы в электронной образовательной среде;

- комплект учебно-методической документации;
- комплект электронных презентаций;
- проектор;
- экран;
- компьютер;
- коврик для резки
- графический планшет

### **3.2. Информационное обеспечение реализации программы**

Для реализации программы библиотечный фонд образовательной организации имеет печатные и электронные образовательные и информационные ресурсы, рекомендованные ФУМО, для использования в образовательном процессе.

### **3.2.1. Основные печатные издания**

1. С. Е. Беляева «Основы изобразительного искусства и

художественного проектирования», М.: Академия, 2019

2. Макарова, М. Н. Перспектива : учебник для для студентов высших учебных заведений, обучающихся по специальности "Изобразительное искусство" / Макарова М. Н. - Москва : Академический Проект, 2020.

## **4. КОНТРОЛЬ И ОЦЕНКА РЕЗУЛЬТАТОВ ОСВОЕНИЯ УЧЕБНОЙ ДИСЦИПЛИНЫ**

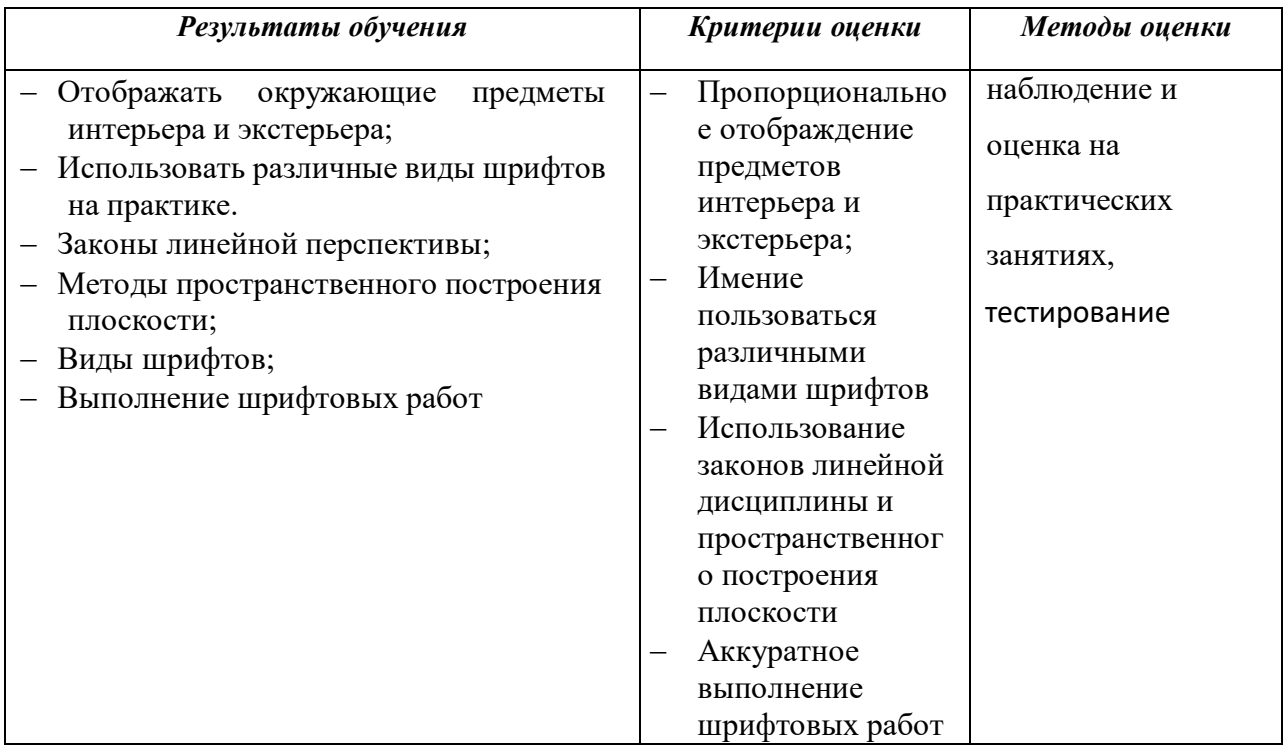